# 1. Creating an online presence as an ECR

public engagement

participating in groups discussion

mass collaboration  $W$ hy?

combating researcher loneliness

keeping informed about conferences,

Employers will *Google* you

developments, funding calls, mailing lists bringing dispersed researchers together

establishing yourself as an expert in your field

enhancing your personal brand

longevity beyond studies

### Can you be found online?

Olivier Humphrey

 $\times$   $\downarrow$  Q

 $Q$  All  $\overline{a}$ Images **団 News** 国 Videos の Shopping : More Tools

### About 8,490,000 results (0.78 seconds)

https://www.bgs.ac.uk > About BGS > Our team

### Humphrey Olivier - British Geological Survey

Olivier Humphrey's biography · 2019 - Ongoing: Environmental Chemist, British Geological Survey · 2015 - 2019: PhD in Soil Science, University of Nottingham · 2014 ... You've visited this page many times. Last visit: 07/12/21

### https://twitter.com > olivierhumphrey :

### Olivier S Humphrey (@OlivierHumphrey) / Twitter

Olivier S Humphrey. @OlivierHumphrey. Environmental chemist. @BritGeoSurvey. My own thoughts and views. Nottingham. England Born 1993 Joined March 2013

### https://scholar.google.co.uk > citations :

### Olivier S Humphrey - Google Scholar

British Geological Survey - Cited by 85 - Environmental Geochemistry - Micronutrients - ICP-QQQ - Microdialysis - Soil

### https://uk.linkedin.com > olivier-humphrey-827b32124

### Olivier Humphrey - British Geological Survey - LinkedIn

Nottinghamshire, England, United Kingdom - Environmental Chemist - British Geological Survey I currently work at the British Geological Survey in the Inorganic Geochemistry facility, supporting research on the interactions between environmental

Nottinghamshire, England, United Kingdom - Environmental Chemist - British Geological Survey

https://www.researchgate.net > profile > Olivier-Humphrey i

### Olivier S Humphrey British Geological Survey - PhD

I currently work at the British Geological Survey in the Inorganic Geochemistry facility, supporting research on the interactions between environmental ...

https://orcid.org > ...  $\qquad \qquad$ 

### Olivier S Humphrey (0000-0001-7776-7048) - ORCID

3 Dec 2021 - 2019-08-01 to present | Environmental Chemist (Inorganic Geochemistry Facility). Employment. Show more detail. Source: Olivier S Humphrey

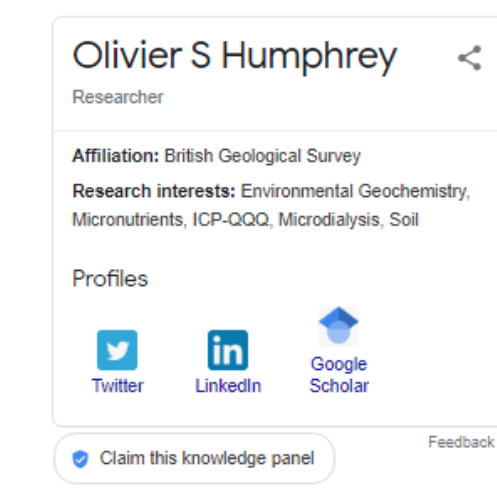

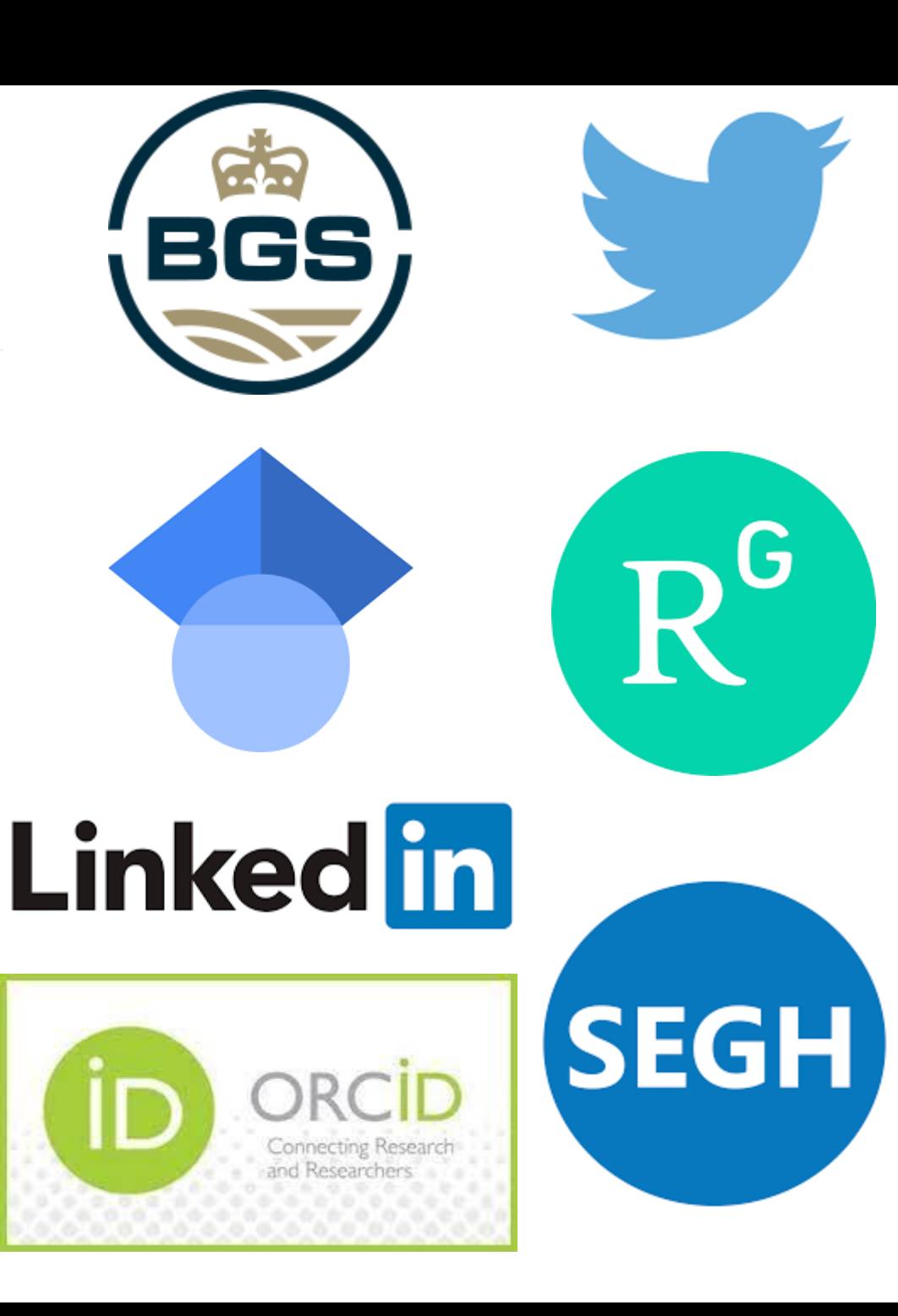

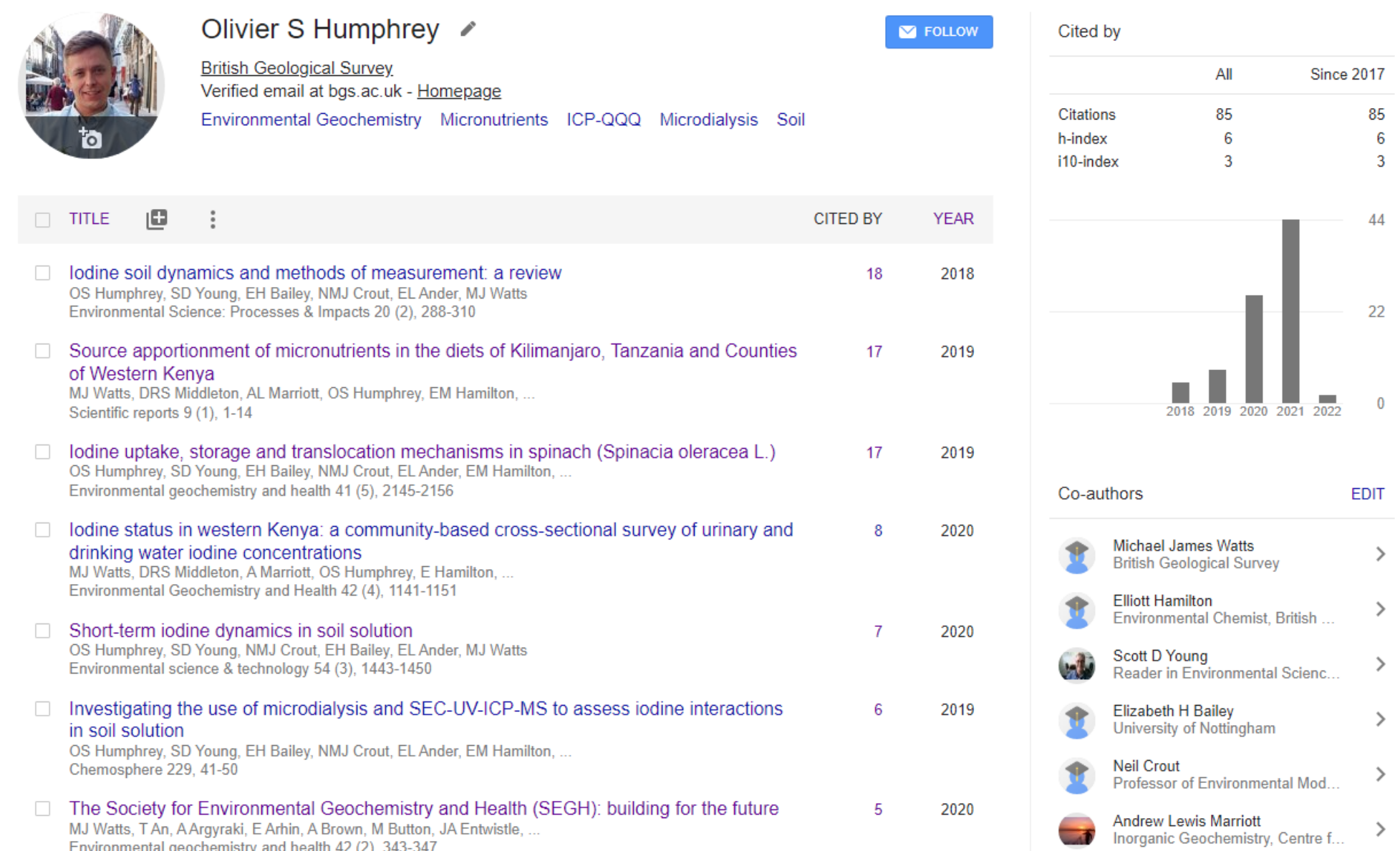

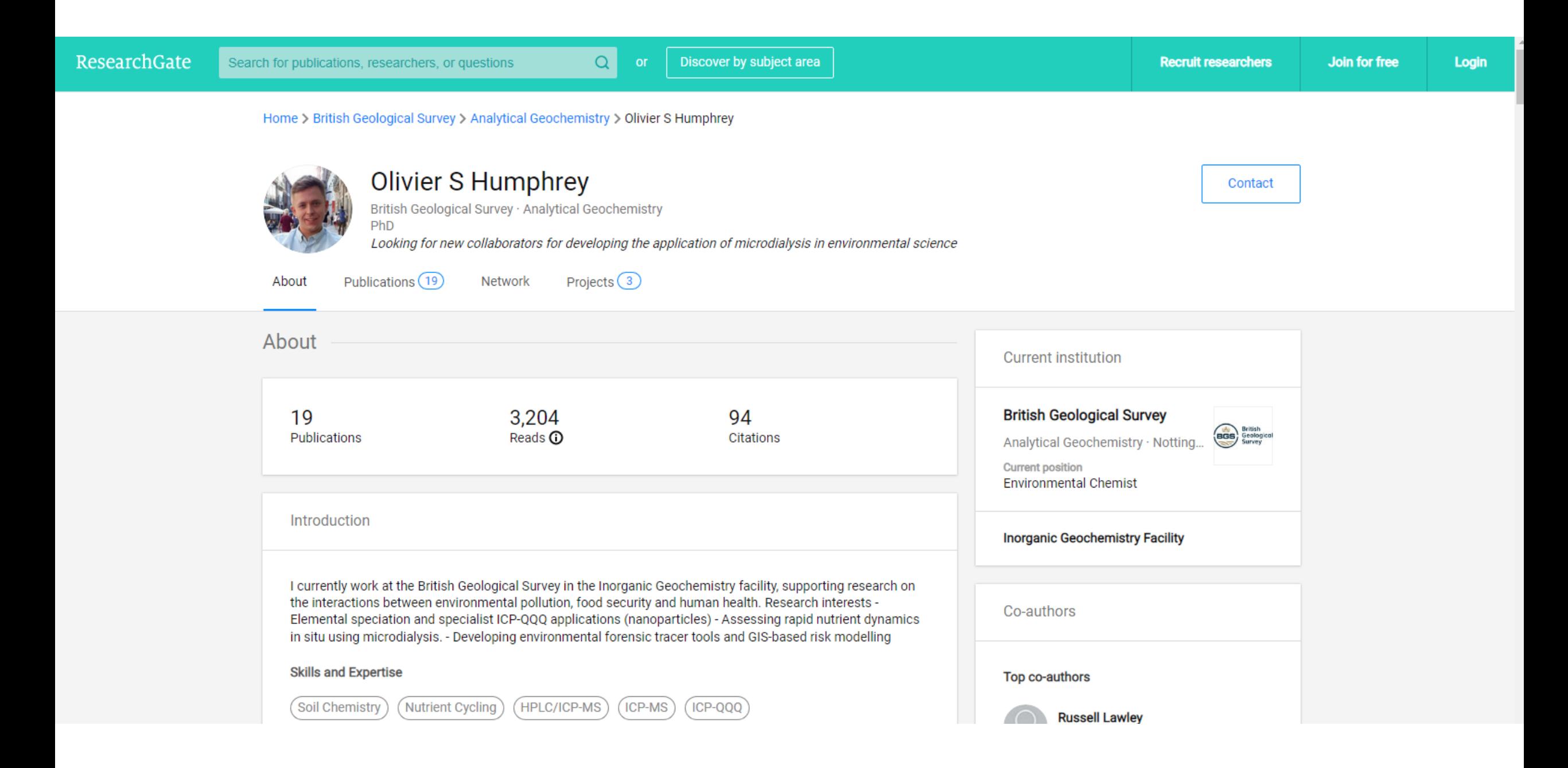

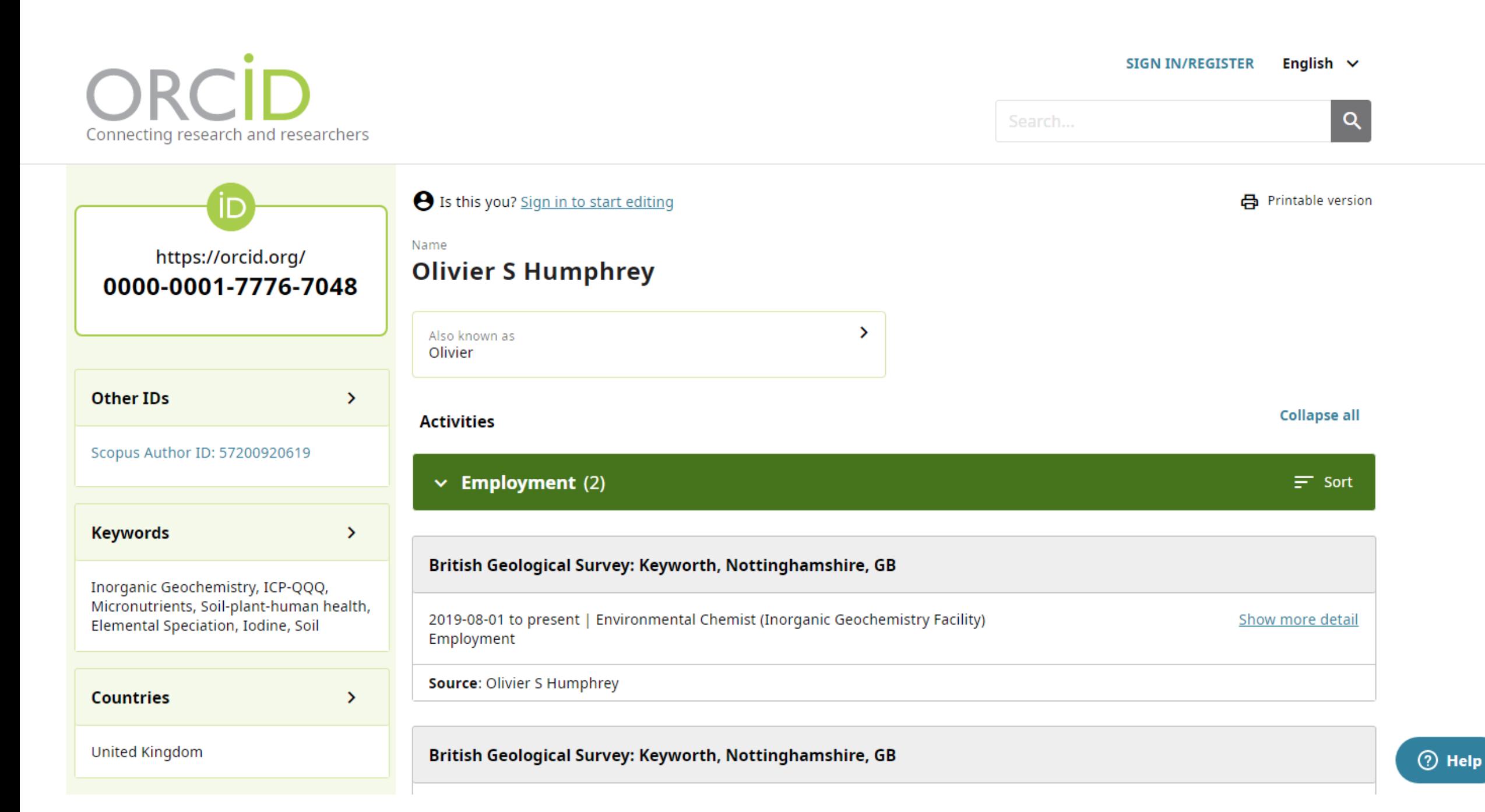

## 2. Automatic referencing systems

### Why use automatic referencing systems?

- Automatically format your references
- Cite while you Write/ MS Word plug-ins
- Store PDFs
- Create local libraries in the software for easy access
- Share with colleagues

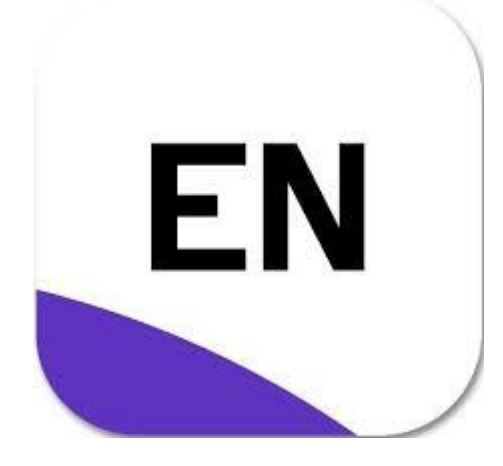

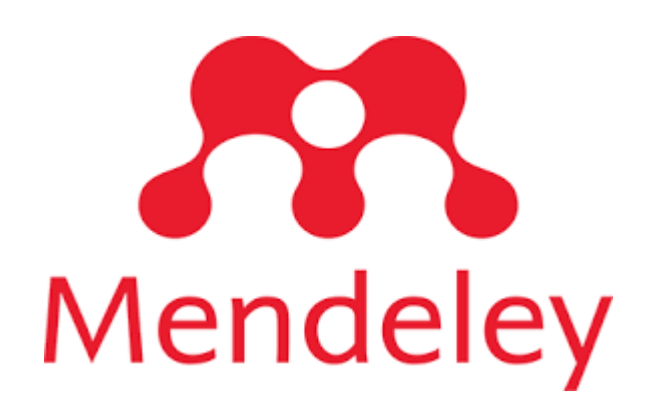

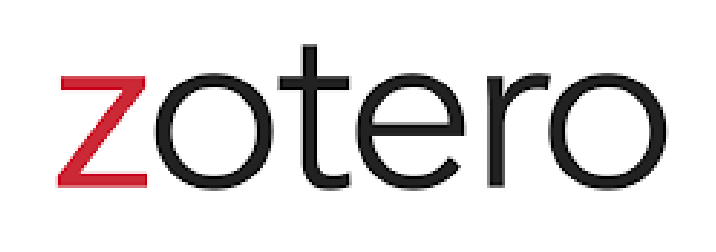

# 3. Using an automatic referencing software

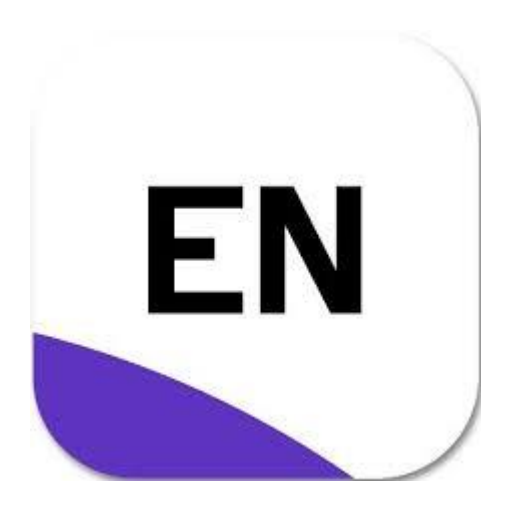

### EndNote Tutorial

- Open Endnote
- Download the correct style for your target journal
	- How do you know the style? **Submission Guidelines**
	- Download styles: <https://www.endnote.com/downloads/styles/>
- Download Google Scholar Citation **[example](https://scholar.google.co.uk/scholar?hl=en&as_sdt=0%2C5&q=Short-Term+Iodine+Dynamics+in+Soil+Solution&btnG=)**
- Store PDFs
- Cite while you Write/ MS Word plug-ins
- YouTube tutorials

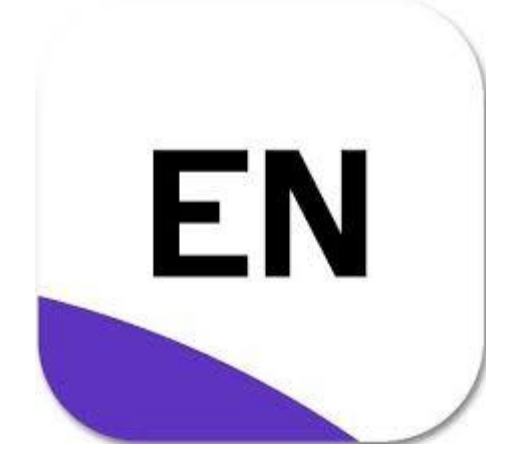

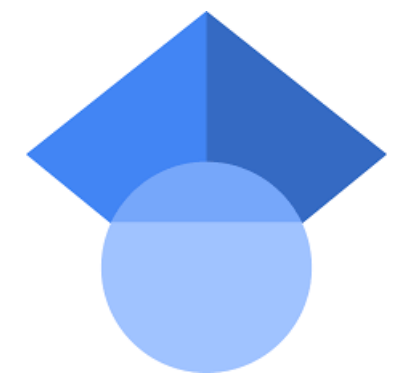

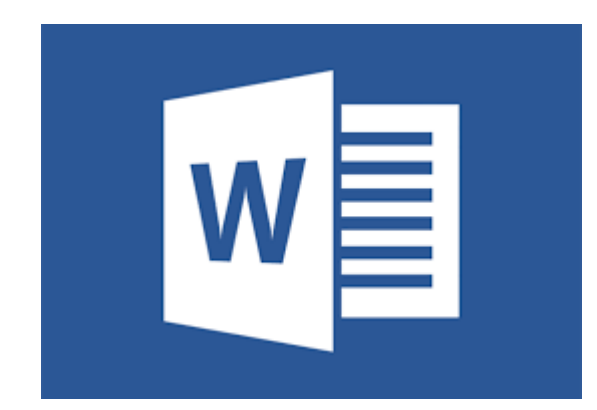

### YouTube Tutorials

Endnote: <https://www.youtube.com/watch?v=7e6-6QkcYm0>

Mendeley: <https://www.youtube.com/watch?v=H4osP8Gp3Kk>

Zotero: [https://www.youtube.com/watch?v=JG7Uq\\_JFDzE](https://www.youtube.com/watch?v=JG7Uq_JFDzE)

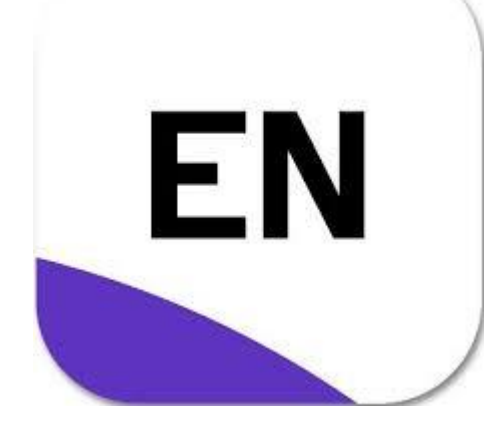

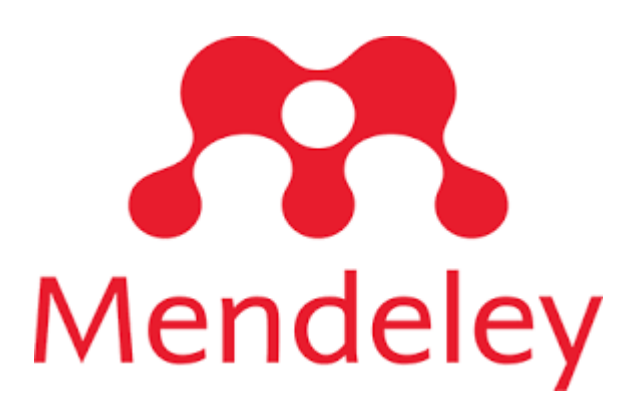

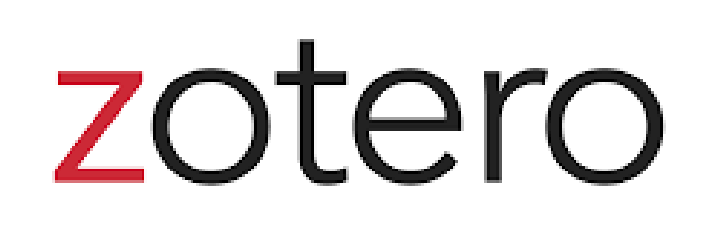

## Any Questions?